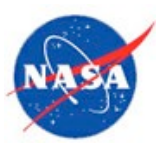

## *FLYBY MATHTM* **QUICK START GUIDE**

 **Introduction** This Guide outlines 6 steps to help you prepare to teach *FlyBy MathTM* and implement it with your students. For more details, see the *FlyBy Math<sup>™</sup>* Educator Guide, as well as the Teacher Guide for each Problem you choose to teach. All materials are free and available on the *FlyBy Math™* website: http://smartskies.nasa.gov/flyby **Overview of the Student and Teacher Materials** Each Air Traffic Control Problem features a Student Workbook containing an air traffic control experiment, paper-and-pencil calculations to support the experiment, and a student analysis of the experiment and calculations. The Workbook can be supplemented with optional pre- and post-tests. *FlyBy MathTM* also includes video clips to introduce your students to the nation's air traffic control system. Each Air Traffic Control Problem is accompanied by a Teacher Guide with a full set of answers and solutions, as well as suggestions for implementing the specific Problem. **Select a Problem** *Many teachers have found ATC Problem 2 to be an appropriate starting point for their students.* Decide which of the five Air Traffic Control Problems you wish to teach. If you and your students are new to *FlyBy Math<sup>™</sup>*, you may want to begin with one of the following: • ATC Problem 1: Two planes on merging jet routes; planes have same speeds; planes are same distance from the merge. • ATC Problem 2: Two planes on merging jet routes; planes have same speeds; planes are different distances from the merge. See the table at the beginning of the *FlyBy MathTM* Educator Guide for a detailed summary of ATC Problems 1 through 5. **Download & Print the Online Documents** Go to the *FlyBy MathTM* website: http://smartskies.nasa.gov Click the button for the Problem you have selected. Then download and print the student and teacher documents.  **Choose a Math Method** Decide which mathematics calculation method you want your students to use. To help you make this choice, read the description of each method in the Implementation section of the *FlyBy MathTM* Educator Guide. If you have never used *FlyBy Math<sup>TM</sup>*, you may find it helpful to preview each of the calculation worksheets in the Student Workbook for the ATC Problem you have selected. **1 2 3**

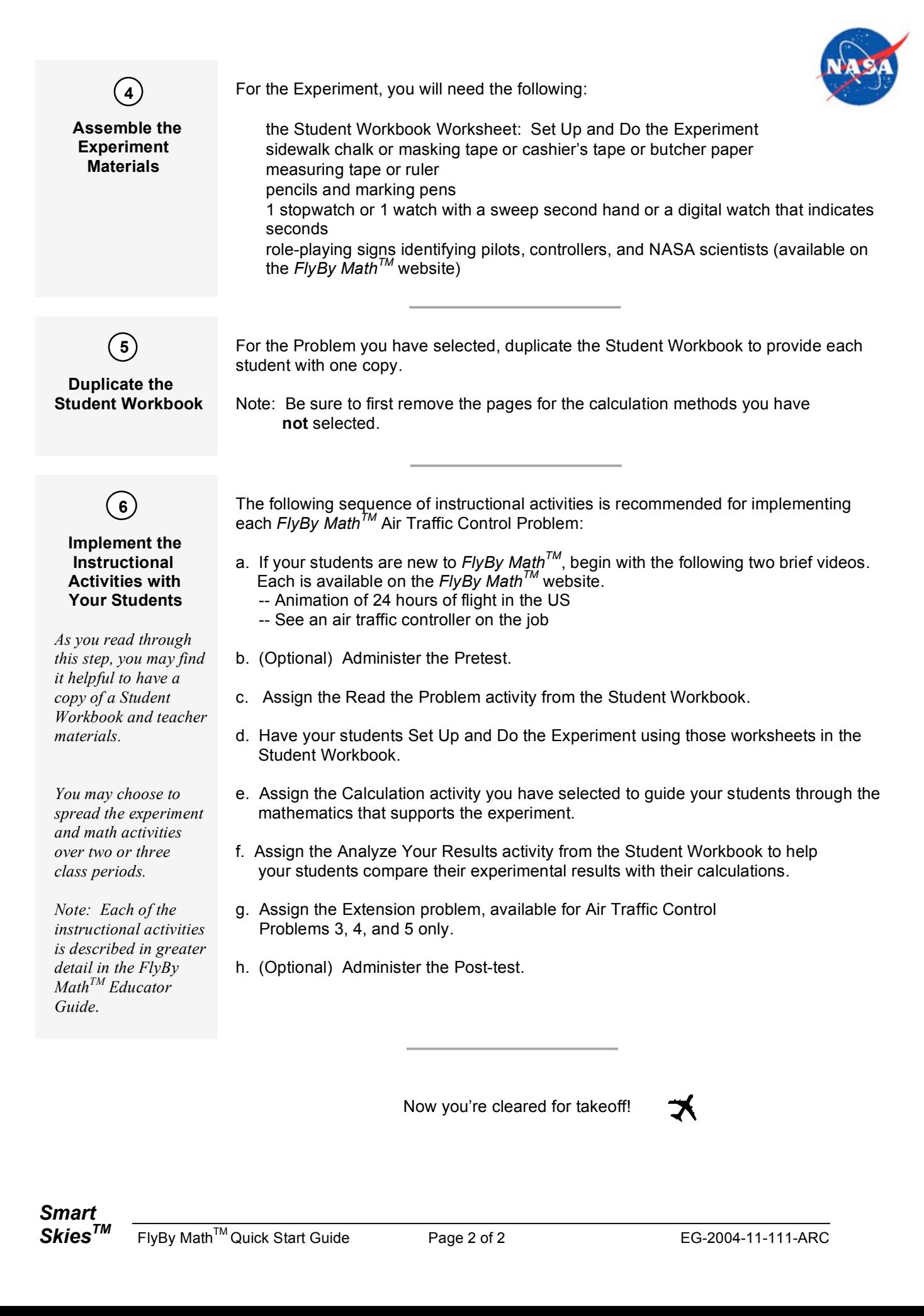